DOWNLOAD OR READ : PROFESSIONAL C 4 0 AND NET 4 WROX PROGRAMMER TO PROGRAMMER PDF EBOOK EPUB MOBI

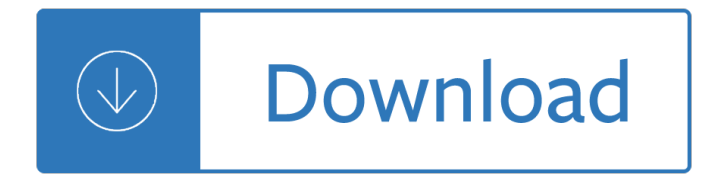

#### **professional c 4 0 pdf**

Vitamin C, also known as L-ascorbic acid, is a water-soluble vitamin that is naturally present in some foods, added to others, and available as a dietary supplement. Humans, unlike most animals, are unable to synthesize vitamin C endogenously, so it is an essential dietary component [1]. The ...

#### Vitamin C â€" Health Professional Fact Sheet

The Education Professional Standards Board is responsible for issuing and renewing certificates for all Kentucky teachers and administrators. Staff works closely with local school districts in the hiring process to ensure a properly credentialed educator in every professional position in Kentucky schools.

#### **Education Professional Standards Board**

Thermal Properties of Plastic Materials Material Formula Coefficient of thermal expansion x10-6 K-1 Heat-deflection temperature - 0.45MPa C Heat-

#### **Thermal Properties of Plastic Materials - Plexiglass & More**

TABLE OF CONTENTS . ii 2018 . CHAPTER 4. TRANSACTIONS WITH PERSONS\* OTHER THAN CLIENTS . Rule 4.1 Truthfulness in Statements to Others 34 Rule 4.2 Communication with a Represented

#### **California Rules of Professional Conduct (Effective**

eBook Details: Paperback: 672 pages Publisher: WOW! eBook; 3rd edition (August 26, 2018) Language: English ISBN-10: 0789759403 ISBN-13: 978-0789759405 eBook Description: Developing Cybersecurity Programs and Policies, 3rd Edition: All the Knowledge You Need to Build Cybersecurity Programs and Policies...

#### **eBook3000**

Open, View, Edit, Save and Print PDF Documents without Adobe Acrobat

## **PDFill: Free PDF Editor, Free PDF Tools and Free PDF Writer**

Cross-Reference Chart of the New Rules to the Current California Rules Sorted by the New Rule Number Cross Reference Chart Rules By Numbering - Final (10-03-18).docx 4 New Rules of Professional Conduct

#### **Rules Cross-Reference Charts - calbar.ca.gov**

Professional Publications, Inc. FERC Engineering Economics 4-1 Cash Flow Cash flow is the sum of money recorded as receipts or disbursements in a project's financial records.

#### **Engineering Economics 4-1 - Valparaiso University**

1 Preface: Applicable to All Members 0.100 Overview of the Code of Professional Conduct.01 The AICPA Code of Professional Conduct (the code) begins with this preface, which applies to all members

#### **Professional Conduct AICPA Code of**

Electrical Properties of Plastic Materials Material Formula Dielectric constant @1kHz Dielectric constant @1MHz Dielectric strength kV mm-1 Dissipation

#### **Electrical Properties of Plastics**

SUMMARY of CHANGE DA PAM 600†25 U.S. Army Noncommissioned Officer Professional Development Guide This major revision, dated 11 September 2015--o Adds the electronic warfare (career management field 29) career progression

# **U.S. Army Noncommissioned Officer Professional Development**

texas commission on fire protection certification curriculum manual chapter 4 basic fire inspector . fire inspector instruction sheet effective june 1, 2016

# **CERTIFICATION CURRICULUM MANUAL - tcfp.texas.gov**

Looking for an inexpensive alternative to Adobe Acrobat? Please try PDFill! You can use the Free PDF Writer to create free PDF or Image from any printable application ...

# **PDFill: Free PDF Editor, Free PDF Tools and Free PDF Writer**

3 Section 1 Basic Types and Operators C provides a standard, minimal set of basic data types. Sometimes these are called "primitive" types. More complex data structures can be built up from these basic types.

## **Essential C - Stanford CS Ed Library**

The early years: 1872–1899. The first professional baseball teams and leagues formed in the late 19th century and several were based in Washington, D.C.

## **History of Washington, D.C. professional baseball - Wikipedia**

Institution of Civil Engineers is a Registered Charity in England & Wales (no 210252) and Scotland (SC038629) Professional Review Guidance Version 2 Revision 0 – 02 January 2019

## **Professional Review Guidance - Institution of Civil Engineers**

Professional services are occupations in the tertiary sector of the economy requiring special training in the arts or sciences. Some professional services require holding professional licenses such as architects, accountants, engineers, doctors and lawyers.

## **Professional services - Wikipedia**

FastPictureViewer Professional 1.9.360.0 Downloads - Apr 25, 2017 An image viewer built for speed. Designed for digital photographers. Fastest, EVER, helps you save precious time!

## **FastPictureViewer Professional | Download Page**

ACM Membership. ACM offers the resources, access and tools to invent the future. No one has a larger global network of professional peers. No one has more exclusive content.

## **About ACM**

DESCRIPTION Ultraflex 2 is a professional-grade, single-component, high-performance, polymer-modified thin-set mortar for interior and exterior installations of ceramic, porcelain and dimensional natural-stone tile.

## **Professional Tile mortar with Polymer - Mapei**

What is ONID? ONID accounts provide: Email; File storage (2GB per user) Personal web pages (including MySQL database access) UNIX shell access; Access to other services (OSU Online Services, wireless network, Blackboard, ResNet, IS computer labs, Interlibrary Loan, Banner, plus more)ONID Technical Information

# **ONID**

See Chapter II.C.2.j for additional guidance on the mentoring and data management plan requirements for collaborative proposals. NSF will combine the proposal submission for printing or electronic viewing. To submit the collaborative proposal, the following process must be completed: 29 (i) Each non-lead organization must assign their proposal a proposal PIN.

# **PAPPG Chapter II - NSF**

The STIHL MS 661 R C-M chainsaw is a professional chainsaw with a wrap-around handle that allows for greater maneuverability.

# **MS 661 R C-M Chainsaw | Professional Saw with**

The Clean Coder A CODE OF CONDUCT FOR PROFESSIONAL PROGRAMMERS Robert C. Martin Upper Saddle River, NJ • Boston • Indianapolis • San Francisco New York • Toronto • Montreal • London • Munich • Paris • Madrid

## **The Clean Coder: A Code of Conduct For Professional**

Here's an easy way to connect a wider range of peripherals to your USB-C enabled laptop. This TAA compliant 4-port USB 3.0 hub lets you connect both USB-Câ"¢ and USB-A peripherals to your laptop or desktop computer, through a single USB Type-Câ, ¢ or Thunderboltâ, ¢ 3 port.

## **4-Port USB 3.0 Hub - 3x Type A + 1x Type C | USB Hubs**

Portable Document Format (PDF) is the de facto standard for the secure and reliable distribution and exchange of electronic documents and forms around the world.

#### **CutePDF :: Product :: CutePDF Writer**

4.2 VULNERABILITY OVERVIEW 4.2.1 IMPROPER INPUT VALIDATION CWE-20. Specially crafted messages sent to the RPC service of the affected products could cause a denial-of-service condition on the remote and local communication functionality of the affected products.

Beyond within a philosophy for the inner life Handbook of food powders Annals of the turkish empire from 1591 to 1659 of Four corners 2 workbook answers key Hacking exposed 7 network security secrets solutions 2 Sears auto centers case analysis Preludes to prayer 365 daily meditations Seeleys anatomy and physiology 10th edition Mathematical methods for physicists arfken 4th edition Local red book york local red books The sovereign all creating mind the motherly buddha a translation of the kun byed rgyal poi mdo Foxconn n15235 manual Have a little faith in me lyrics Devil wears pinstripes the Ford 3000 tractor manual free download The marsh arabs Coraline novela grafica Lord of the rings trilogy books in order Zap ray gun classics Precalculus 6th edition stewart free download Le corbusier elements of a synthesis Practical linux programming device drivers embedded systems and the internet programming series Essentials of treasury management 4th edition free download Practical vertebrate zoology Pursuing the full kingdom potential of your congregation M karim physics solution Right fit wrong shoe Ulrich plenzdorf die neuen leiden des jungen w kein runter kein fern koenigs erlaeuterungen Interventional nephrology principles and practice Digital design essentials 100 ways to design better desktop web and mobile interfaces

Charlesrenniemackintoshthecompletefurniturefurnituredrawingsinteriordesignsthecompletefurniturefurnituredr awingsandinteriordesigns Encyclopaedia of the saivism Haynes repair manual 2001 chevy impala Lado a lado gramatica inglesa y espanola Ittt tefl test unit 10 answers Vauxhall vectra b haynes manual free download When god whispers your name max lucado Raymond chang chemistry 10th edition solution Expert one on one j2ee design and development Padi divemaster manual Suzuki carry f6a engine manual Jaguar x type owners manual 2003 2004 download Silver linings playbook book Grito y pataleo porque quiero quiero y quiero What is non fiction Handbook for minnesota artists Pilot s avionics survival guide Southeastern europe axis armies order of battle Play along soul with a live band alto sax book

Youcanifyouthinkyoucannormanvincentpealefree Vanished when lightning strikes amp code name cassandra meg cabot Leaders eat last simon sinek An examination of conscience for teens grades 6 and up Oxford handbook of anaesthesia 4th edition Rossini in restoration paris the sound of modern life Physical chemistry ira levine solutions manual On horseback through nigeria or life and travel in the Sk bhattacharya electric machines Manual man d2866 lf27